# EECS192 Lecture 2 Jan. 24, 2017

- Project proposal
- Documentation
- Block Diagram/Software Model
- LED/Port Information
- Motor Model

Notes: Check off- Hello World+LED ``look don't touch'' Github repo

# Documentation

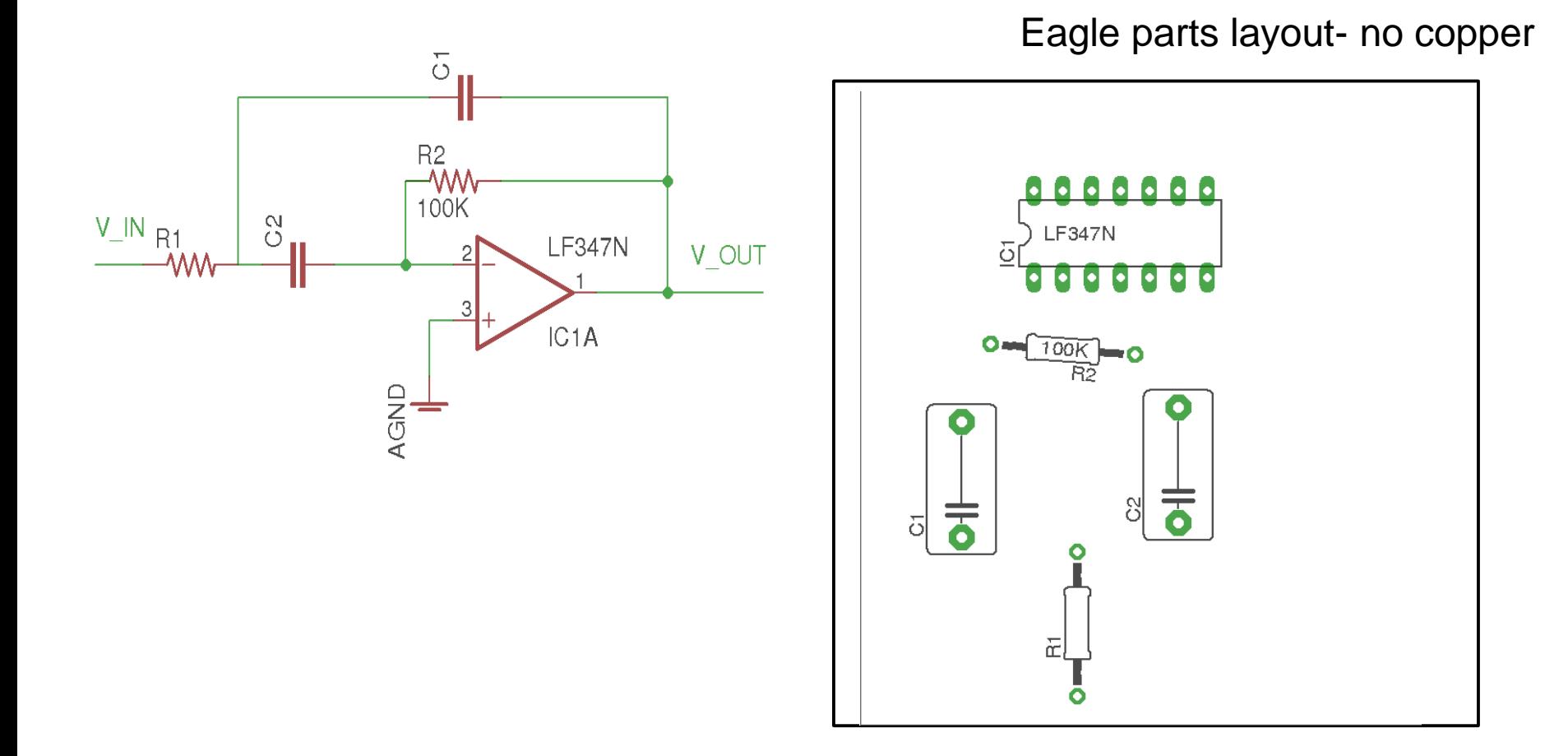

Black: tNames, tValues, tPlace White or off: tOrigins, Unrouted

Eagle: File  $\rightarrow$  export  $\rightarrow$  image (300 dpi png)

# Documentation

#### 2. Detailed Mechanical Drawing of Vehicle

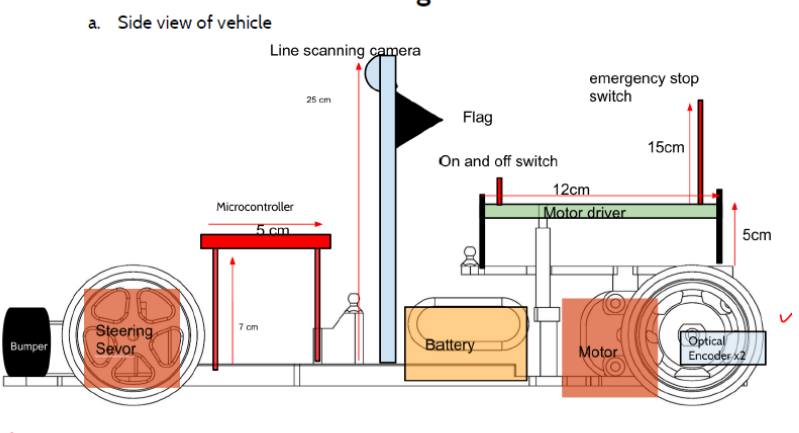

27cm

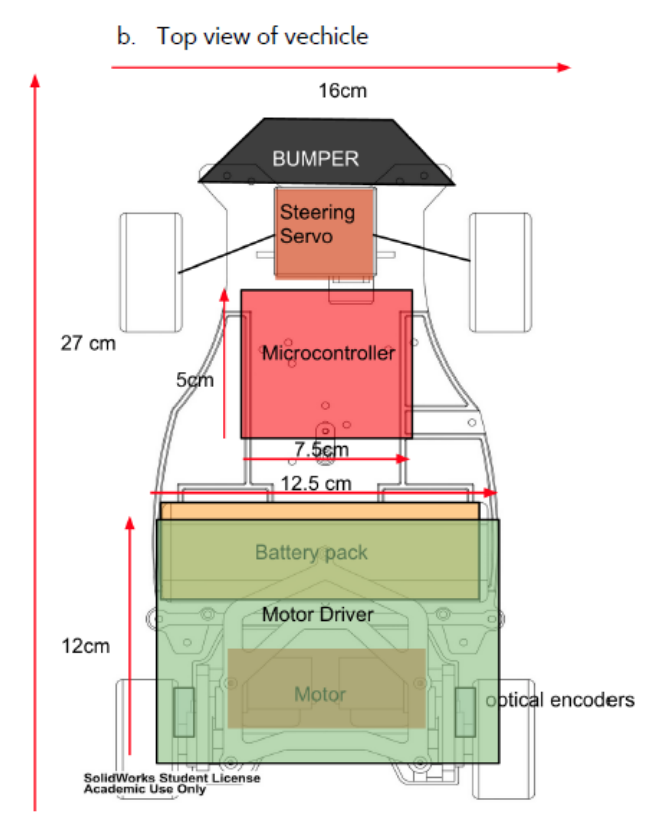

Include a labelled photo which indicator good lo ×

## Block Diagram/Software Model

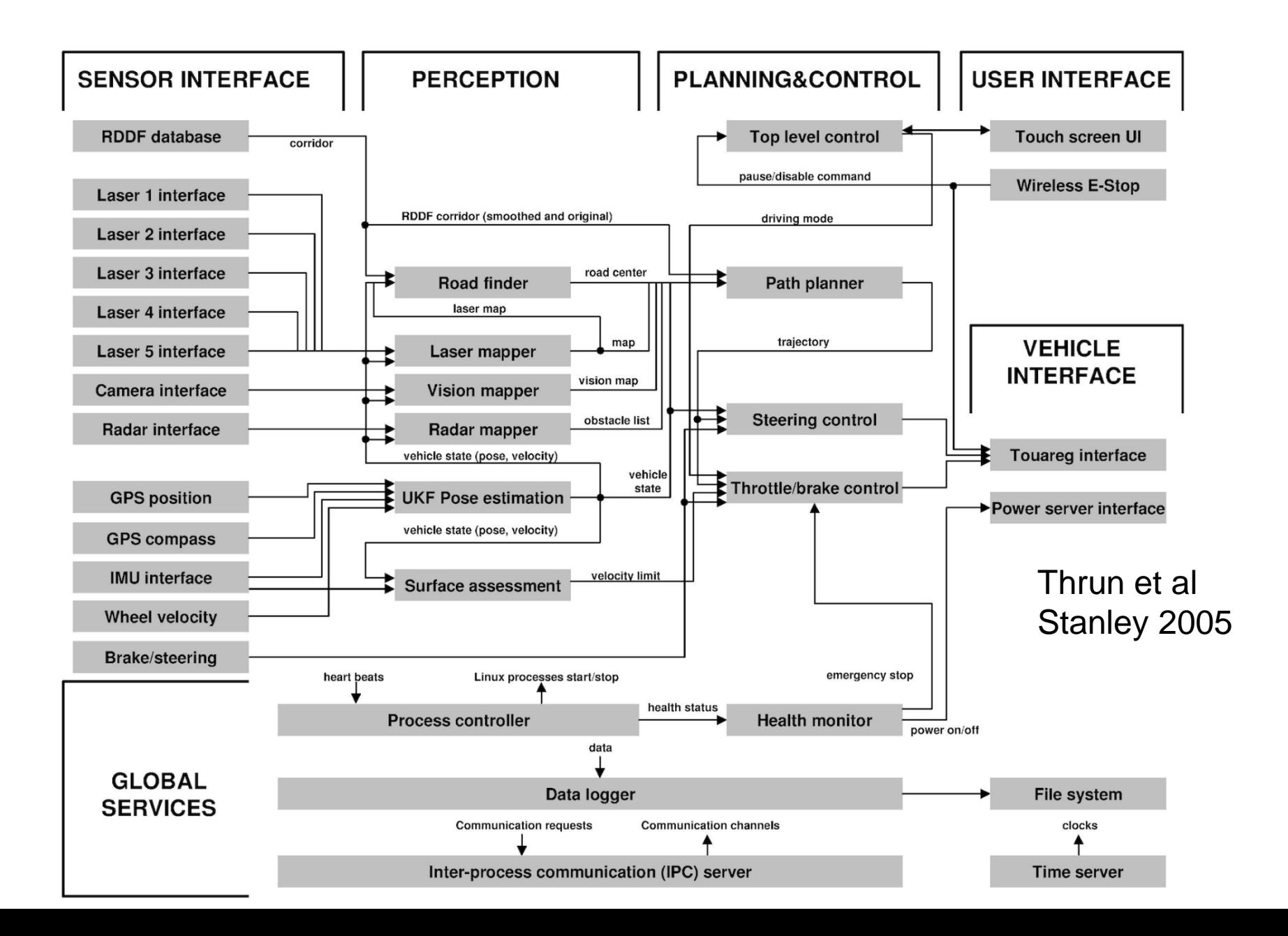

# Input/Output

### **FAOSEE**

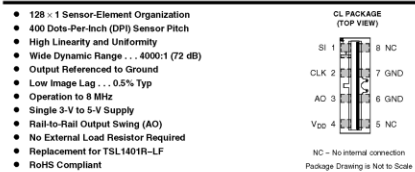

• RoHS Compliant

#### Description

The TSL1401CL linear sensor array consists of a 128 x 1 array of photodiodes, associated charge amplifier circuitry, and an internal pixel data-hold function that provides simultaneous-integration start and stop times for<br>all pixels. The array is made up of 128 pixels, each of which has a photo-sensitive area of 3,524.3 square only a serial-input (SI) signal and a clock.

#### **Functional Block Diagram**

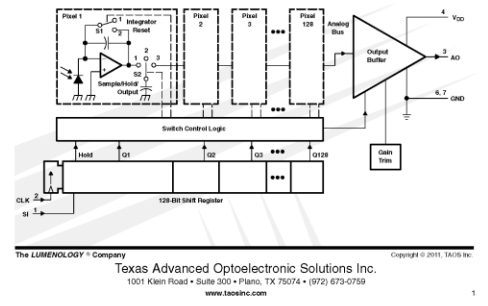

#### Allegro

**TSL1401CL** 

 $128 \times 1$  LINEAR SENSOR ARRAY WITH HOLD

#### A4931

#### **3-Phase Brushless DC Motor Pre-Driver**

Description

inputs spaced at 120°.

**Features and Benefits** · Drives 6 N-channel MOSFET: · Synchronous rectification for low power dissipation · Internal UVLO and thermal shutdown circuitry · Hall element inputs · PWM current limiting · Dead time protection · FG outputs · Standby mode · Lock detect protection · Overvoltage protection

#### Package: 28-contact QFN (ET package)

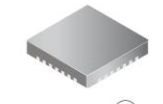

rectification reduces power dissipation by turning on the appropriate MOSFETs during current decay, thus shorting the body diode with the low R<sub>DS(on)</sub> MOSFET. Overvoltage protection disables synchronous rectification when the motor pumps the supply voltage beyond the overvoltage threshold during current recirculation. The A4931 offers enable, direction, and brake inputs that can control current using either phase or enable chopping. Logic<br>outputs FG1 and FG2 can be used to accurately measure motor

The A4931 is a complete 3-phase brushless DC motor pre-driver.

The device is capable of driving a wide range of N-channel

power MOSFETs and can support motor supply voltages up to

30 V. Commutation logic is determined by three Hall-element

Other features include fixed off-time pulse width modulation

(PWM) current control for limiting inrush current, locked-rotor<br>protection with adjustable delay, thermal shutdown, overvoltage

monitor, and synchronous rectification. Internal synchronous

rotation. Output signals toggle state during Hall transitions, providing an accurate speed output to a microcontroller or speed control circuit. Operating temperature range is -20°C to 105°C. The A4931 is supplied in a 5 mm × 5 mm, 28-terminal QFN package with<br>exposed thermal pad. This small footprint package is lead (Pb)

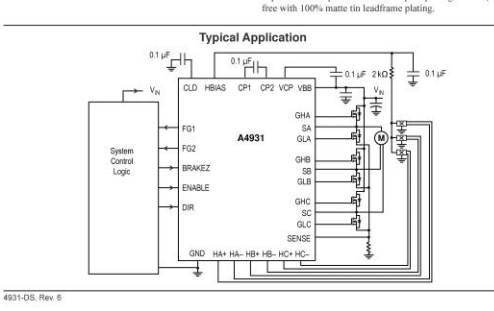

**Freescale Semiconductor Technical Data** 

#### **H-Bridge Gate Driver IC**

The 33883 is an H-bridge gate driver (also known as a full-bridge pre-driver) IC with integrated charge pump and independent high and<br>low side gate driver channels. The gate driver channels are<br>independently controlled by four separate input pins, thus allowing the device to be optionally configured as two independent high side

The gate driver outputs can source and sink up to 1.0 A peak current pulses, permitting large gate-charge MOSFETs to be driven<br>and/or high pulse-width modulation (PWM) frequencies to be utilized.<br>A linear regulator is incorporated, providing a 15 V typical gate supply to the low side gate drivers.

Features

- 
- 
- · 1.0 A peak gate driver current
- Built-in high side charge pump
- 
- 
- Supports PWM up to 100 kHz

Document Number: MC33883<br>Rev 10.0, 10/2012

33883

**H-BRIDGE GATE DRIVER IC** 

gate drivers and two independent low side gate drivers. The low side gate drivers and two independent low side gate drivers. The low side channels are floating.

This device powered by SMARTMOS technology

 $2.0<sub>ms</sub>$ 

- V<sub>CC</sub> operating voltage range from 5.5 V up to 55 V
- V<sub>CC2</sub> operating voltage range from 5.5 V up to 28 V<br>CMOS/LSTTL compatible I/O
- 
- · Under-voltage lockout (UVLO)
- Over-voltage lockout (OVLO)
- · Global enable with <10 uA Sleep mode

EG SUFFIX (PB-FREE)<br>98ASB42343B<br>20-PIN SOICW **ORDERING INFORMATION** Device (Add R2 Suffix for<br>Tape and Reel) Package Range (TA) **MC33883HFG** -40 °C to 125 °C. 20 SOICW

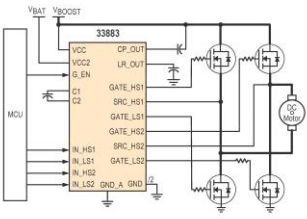

Figure 1. 33883 Simplified Application Diagran

.<br>Freescale Semiconductor, Inc. reserves the right to change the detail specifications,<br>as may be required, to permit improvements in the design of its products. freescale © Freescale Semiconductor, Inc., 2007-2012. All rights reserved

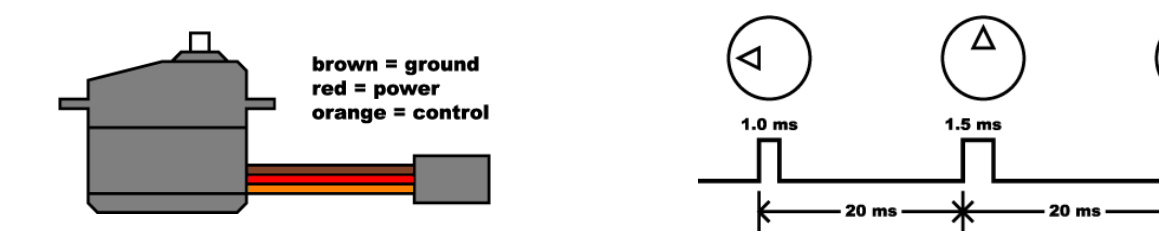

https://www.sparkfun.com/tutorials/283

### Challenge: Embedded real-time programming

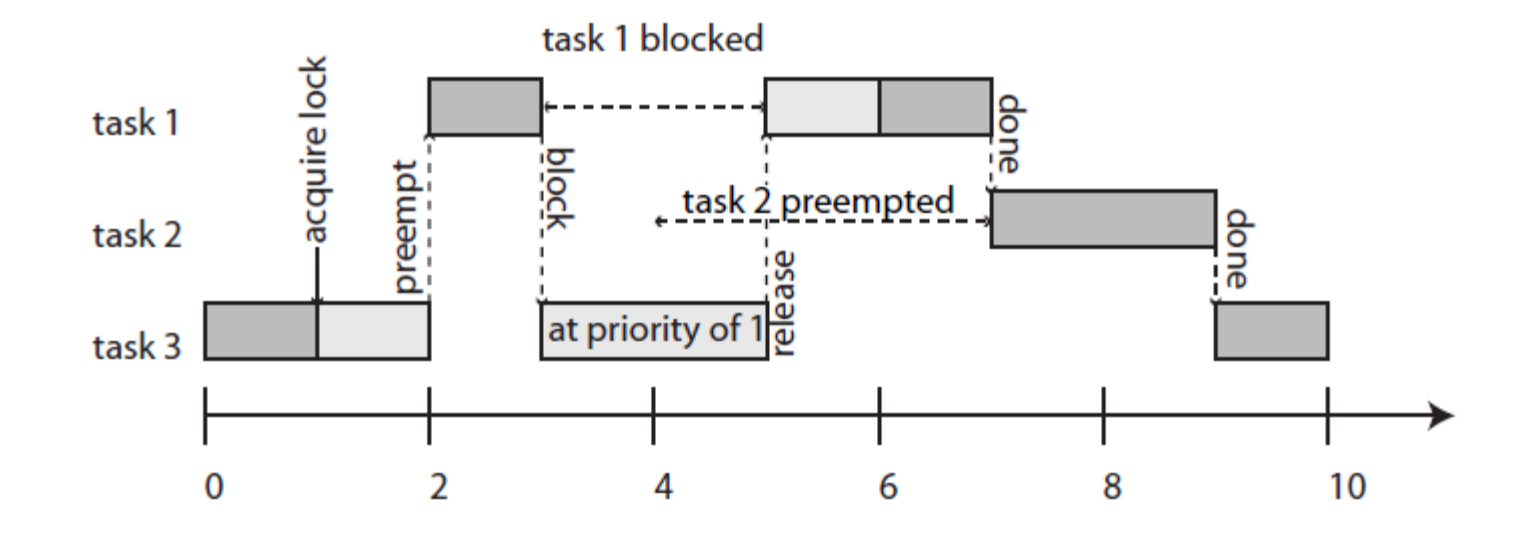

Figure 12.10: Illustration of the priority inheritance protocol. Task 1 has highest priority, task 3 lowest. Task 3 acquires a lock on a shared object, entering a critical section. It gets preempted by task 1, which then tries to acquire the lock and blocks. Task 3 inherits the priority of task 1, preventing preemption by task 2.

Lee & Seshia, Introduction to Embedded Systems

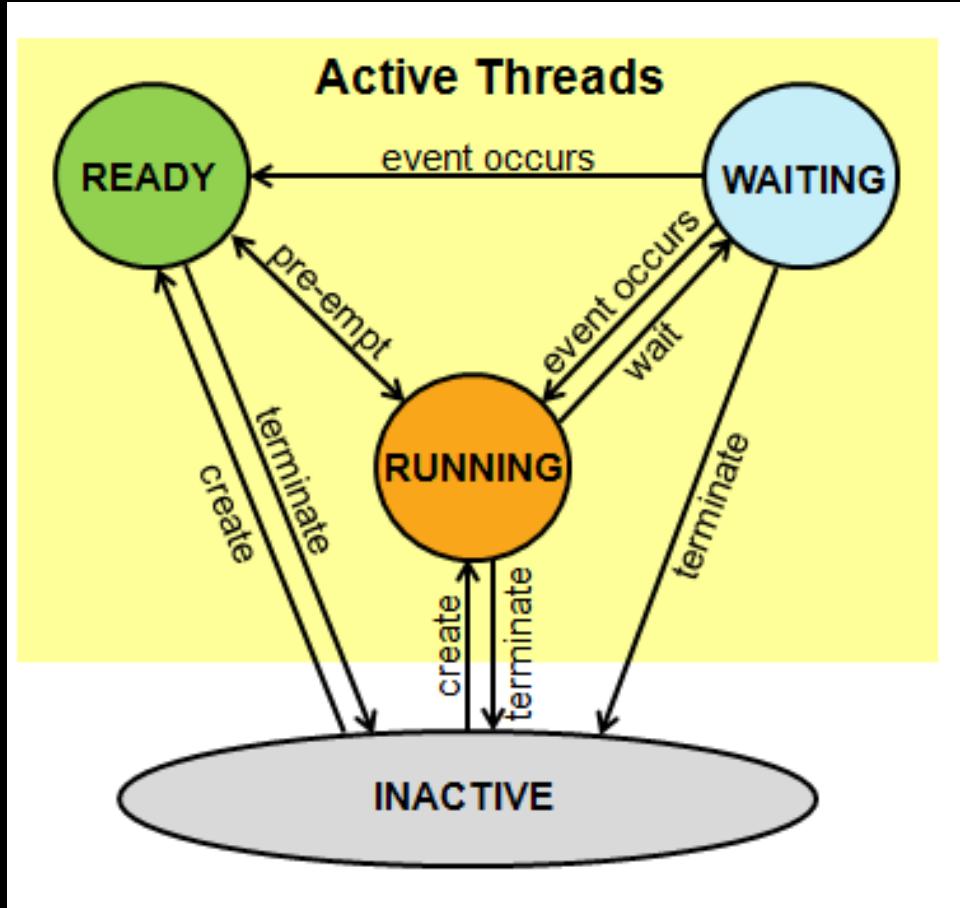

https://developer.mbed.org/handbook/RTOS

**os\_time**: very useful for measuring execution time

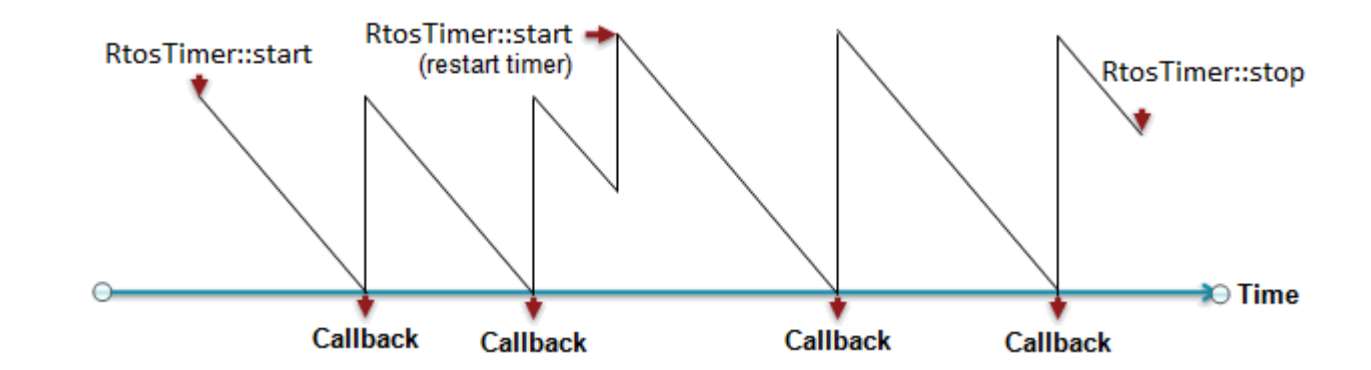

returnCode = SysTick\_Config ((uint32\_t)(SystemCoreClock / 10000)); *//100us granularity*

*// start a thread to handle printing without blocking* Thread printThread(print thread);

*// Start some threads running character printing* Thread testThread(test thread); Thread testThread1(test thread1);

*// start real time clock at 200 us NOTE only need 1 main RT ``super loop'' /\*\*\* CAUTION - this gets BLOD at 200 us \*\*\*/*

> RtosTimer realTimeTimer(RealTime); realTimeTimer.start(2); // *.2 millisecond timing // second rtos with no calculations* RtosTimer realTimeTimer1(RealTime1); realTimeTimer1.start(2); *// 0.2 millisecond timing*

RTOS timer and threads example

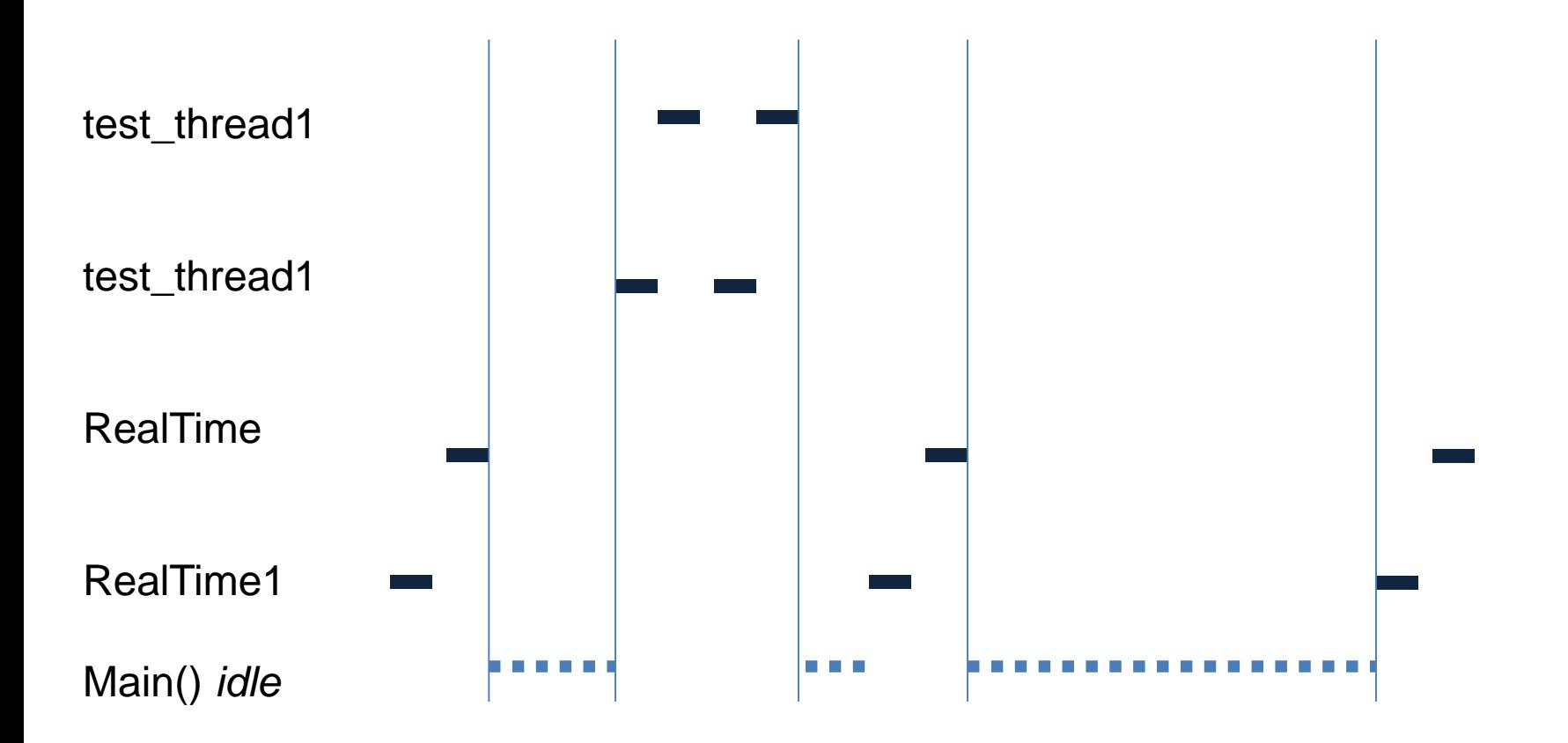

## **LED Port Information**

## 1.3 ESD handling ratings

### Table 3. ESD handling ratings

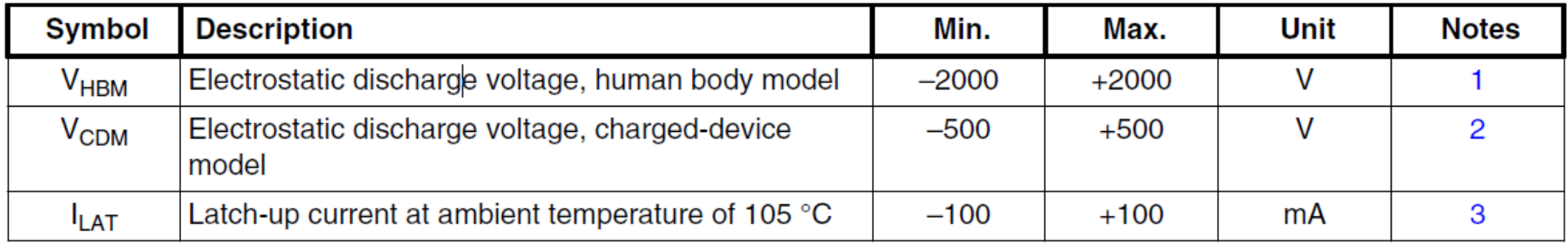

- 1. Determined according to JEDEC Standard JESD22-A114, Electrostatic Discharge (ESD) Sensitivity Testing Human Body Model (HBM).
- 2. Determined according to JEDEC Standard JESD22-C101, Field-Induced Charged-Device Model Test Method for Electrostatic-Discharge-Withstand Thresholds of Microelectronic Components.
- 3. Determined according to JEDEC Standard JESD78, IC Latch-Up Test.

## 1.4 Voltage and current operating ratings

### Table 4. Voltage and current operating ratings

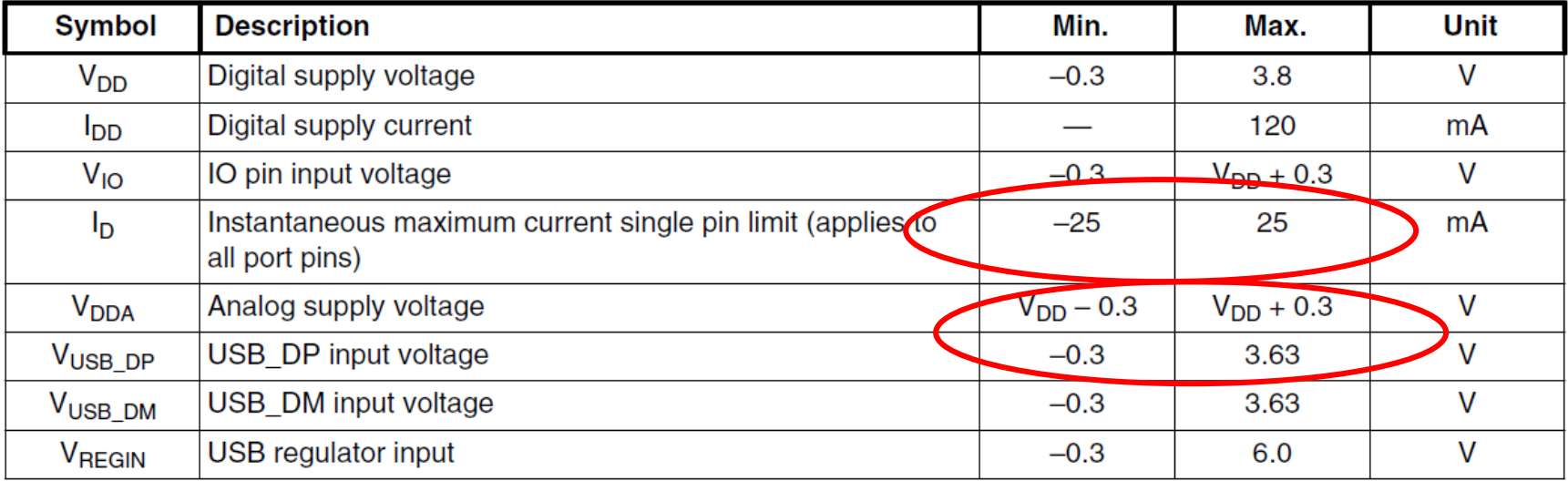

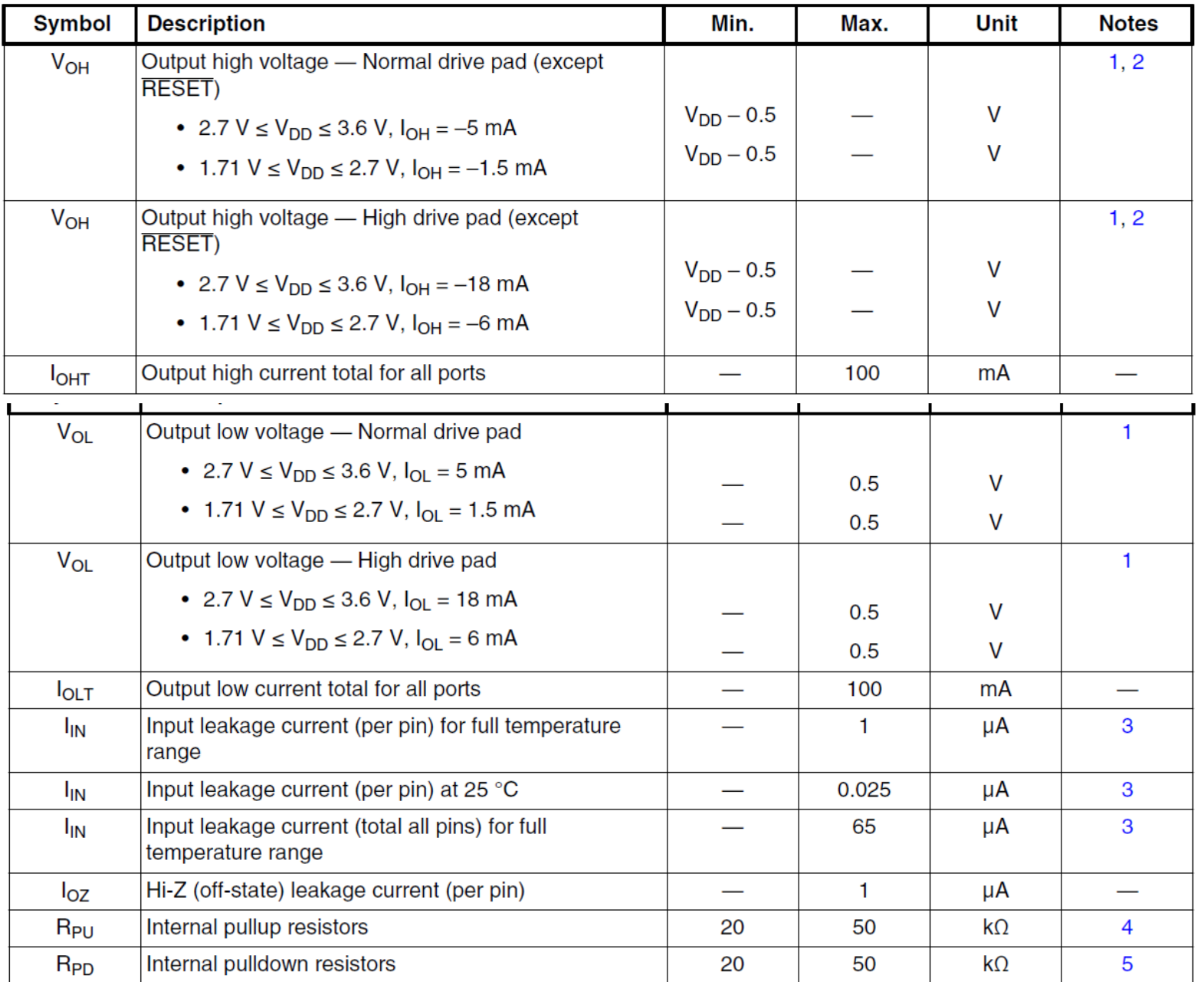

### Table 7. Voltage and current operating behaviors

# **Motor Model**

On board....